# **Looking Under the Webpage Hood – Simple HTML Features**

#### *February 27 Computer Talk*

*Presented by Hal Hart (Omnilore Co-Webmaster)*

February's Computer Talk will help de-mystify webpage technology for you. Would you be surprised to learn the files accessed by web browsers to open for the display of web pages contain nothing but fairly simple text characters?

Webpage files contain HyperText Markup Language (HTML) which is mainly a combination of the text strings seen on the webpage and a set of <**Tags**> which are character strings enclosed in angle brackets. Often there is a starting **<Tag>** and an ending **</Tag>** with the Tag applying to all text in between. Some tags denote formatting such as font type, size, color, bolding, and italics to be applied to spans of webpage text. Other tags describe layout of numbered or unnumbered (bulleted) lists, or specify where an image file is located on the web and how to size it and where to place it on the displayed webpage. You can see HTML for yourself for every webpage you visit because most web browsers have a "View Page Source" or "View HTML" feature.

This Computer Talk will illustrate the simplicity of basic HTML for static webpages by starting with a blank webpage (**<html>** Tag delimits the entire webpage and contains a **<head>** and **<br/>cody>)** and looking at the small handful of HTML lines underlying that blank webpage, then adding simple features one at a time and examining the added HTML for each. As shown in the image of a browser window at right, the webpage will grow to include

- **1.** A webpage title: <**title>** Tag inside the <head>
- **2. a background color: bgcolor** is an attribute on the **<body>** Tag
- **3. a large title: <div>** Tag defines a grouping/section/division of text and does nothing itself but allows attributes that apply to everything between **<div>** & **</div>**; **align** is an attribute on the **<div>** Tag**; <b>** Tag means "bold"; **<br/>big> Tag; <br/>**  $\epsilon$  **means "line break" and does not require a closing </br>**
- **4. a short paragraph in a different font (Arial): <font>** accommodates attributes such font type (face), style (e.g., italics), an absolute size, or color; **face** is an attribute on the **<font>** Tag
- **5. another line right-justified: <p>** means "paragraph" and implicitly includes a line break before & after; **align** attribute again; **color** is an attribute on the **<font>** Tag and the **color** attribute's value can be a word or a number
- **6. font type variants:** *see #4 above*
- **7. color changes:** *see #5 above*
- **8. a bullet list: <ul>** Tag means "unnumbered list"; **<li>** means "list item," i.e., the individual bullets
- **9. a numbered list: <ol>** means "ordered list," in which case the **<li>** define the individual enumerated items
- **10. a 2-row/2-column table: <table>** Tag surrounds **<tr>** which are "table rows," which surround **<td>** Tags which are "table cells"; **valign** attribute is vertical alignment of the contents inside the table cell. Attributes on <table> include **align="center"**, **border="1"** for thin lines, & **width** which can be a percentage of the browser window  $(e.q., = "60\%")$  or an absolute number of pixels  $(e.q., = "600")$
- **11. a graphic which is a map:**  $\langle \text{dim} \rangle$  **Tag means insert an image from a graphics file (e.g., GIF or JPEG); <b>alt** attribute specifies words to display if image is not found at location specified by the **src** attribute; **height** & **width** attributes have values which resize the image; **align="right"** attribute & value; **<a>** Tag defines a hyperlink, with the **href** attribute specifying the URL of the webpage the link goes to.

Each feature introduces a different HTML tag or two. *(And/Or an attribute.)*

This simple, gradual build-up of HTML code will exhibit about a dozen different HTML tags which are pretty much all one needs for 90% of most webpages. *(View this webpage at http://Omnilore.org/MyWebpage.html).*

A final point demonstrated will be how to learn on your own the meaning of *(or what operation is performed by)* any HTML tag you encounter: Google any Tag or Attribute, or look up at **http://www.w3schools.com/TAgs/**

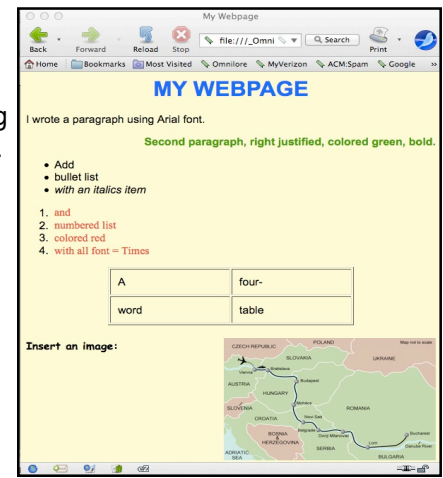

# **MY WEBPAGE**

#### I wrote a paragraph using Arial font.

### Second paragraph, right justified, colored green, bold.

- $\bullet$  Add
- bullet list
- with an italics item
- $1.$  and
- 2. numbered list
- 3. colored red
- 4. with all font  $=$  Times

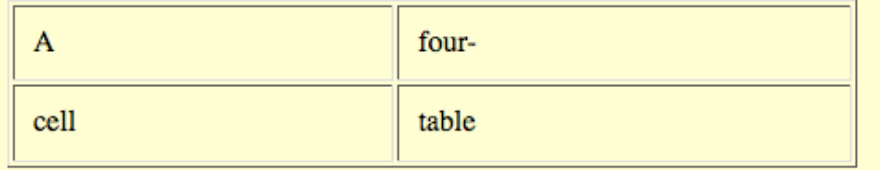

## Insert an image:

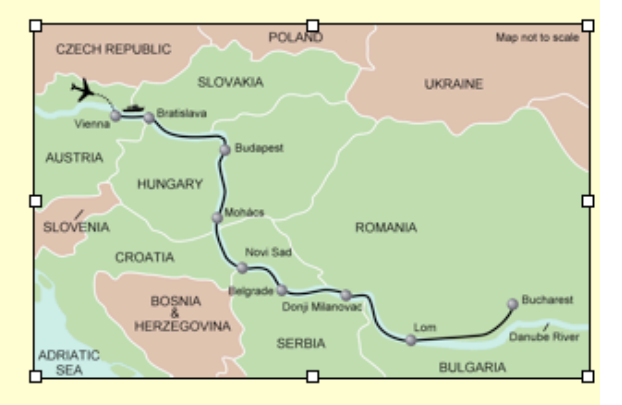

```
<html>
  <head>
    <meta http-equiv="content-type" content="text/html; charset=UTF-8">
    <title>My Webpage</title>
  \langle/head>
  <div align="center"><font color="#3333ff"><b><big><big><big></a>>MY
                 WEBPAGE</big></big></big></b></font><br>
      <div align="left"><br>
        <font face="Helvetica, Arial, sans-serif">I wrote a paragraph
          using Arial font.</font><br/>>>
        <div align="right">
          <p><b><font color="#009900">Second paragraph, right justified,
                 colored green, bold.</font></b></p>
          <div align="left">
             <sub>u1</sub></sub>
               <li>Add</li>
               <li>bullet list</li>
               <li><i>with an italics item</i>><br>
               \langle/li>
             </ul>
             <sub>01</sub></sub>
               <li><font color="#ff0000" face="Times New Roman, Times,
                   serif">and</font></li>
               <li><font color="#ff0000" face="Times New Roman, Times,
                   serif">numbered list</font></li>
               <li><font color="#ff0000" face="Times New Roman, Times,
                    serif">colored red <br>
                 </font></li>
               <li><font color="#ff0000" face="Times New Roman, Times,
                   serif">with all font = Times</font></li>
             </ol>
             <font color="#ff0000" face="Times New Roman, Times, serif">
             \langle font>
            <table cellpadding="10" cellspacing="2" align="center"<br>border="1" width="60%">
              <tbody>
                \frac{1}{2}<td yalign="top">A<br>
                  </td>
                  <td valign="top">four-<br>
                  \frac{2}{1}\frac{2}{\sqrt{5}}<tr>
                  <td valign="top">cell<br>
                  </td>
                  <td valign="top">table<br>
                  \frac{2}{16}\frac{2}{\sqrt{t}}</tbody>
            \langle/table>
            <font color="#ff0000" face="Times New Roman, Times, serif"><br>
            </font><b><font face="Comic Sans MS">Insert an image:&nbsp;
                <a href="images/Danube-map.jpg"><img alt="Danube map'
                    src="images/Danube-map.jpg" align="right" border="0"
                    height="191" width="300"></a></font></b><br>
            <br>
            <br>
          \langle/div>
        \langle/div>
      </div>
    \langle/div>
  </body>
</html>
```